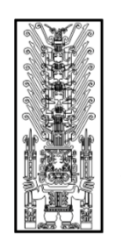

Universidad Nacional<br>Federico Villarreal

# FACULTAD DE INGENIERIA CIVIL

**"Año de la lucha contra la corrupción y la impunidad"**

# SÍLABO

### ASIGNATURA: **REPRESENTACION GRAFICA I CODIGO: 8A0009**

### **I. DATOS GENERALES**

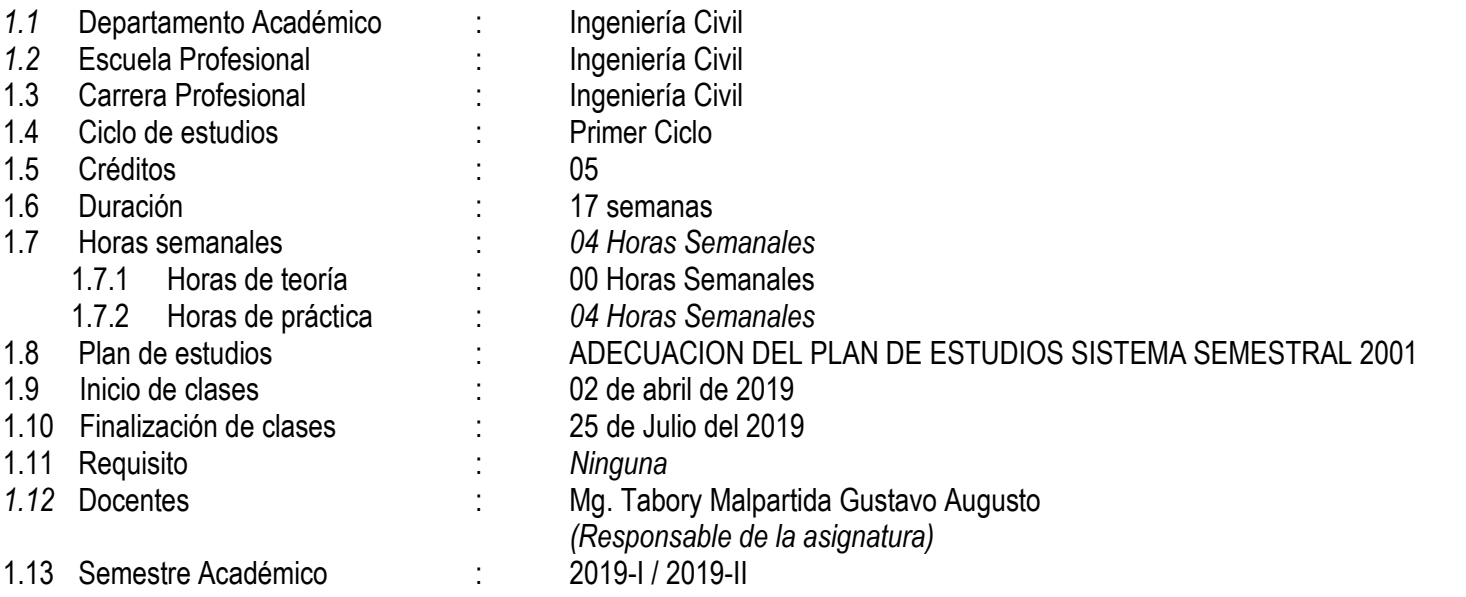

#### **II. SUMILLA**

El Curso tiene carácter teórico-práctico. Le permite al alumno adquirir y demostrar su competencia expresiva mediante la representación gráfica, para comunicar ideas a través de diseños en dos dimensiones.

El Curso se desarrolla con las unidades de aprendizaje siguientes: I. Manejo de instrumentos e implementos de dibujo técnico a lápiz, II. Sólidos, III. Acotado, IV. Uso del Ordenador

### **III. COMPETENCIA DE LA ASIGNATURA**

Conoce y utiliza eficientemente los instrumentos del dibujo en Ingeniería, los reglamentos, las representaciones graficas de los objetos físicos, construcción de trazos, líneas diversas, figuras geométricas planos y solidos geométricos con dominio de proporción y escala, demostrando; precisión, orden y comprensión global del sistema

#### **IV. CAPACIDADES**

- **C1:** Conoce y maneja las principales herramientas e instrumentos de dibujo, para realizar dibujos y planos
- **C2**: Conoce la teoría de construcción de figuras geométricas y sus aplicaciones en la ingeniería civil.
- **C3:** Aplica las técnicas de dimensionado en la representación de sólidos.
- **C4:** Conoce los principios básicos para dibujar con ayuda del ordenador

## **V. PROGRAMACIÓN DE CONTENIDOS**

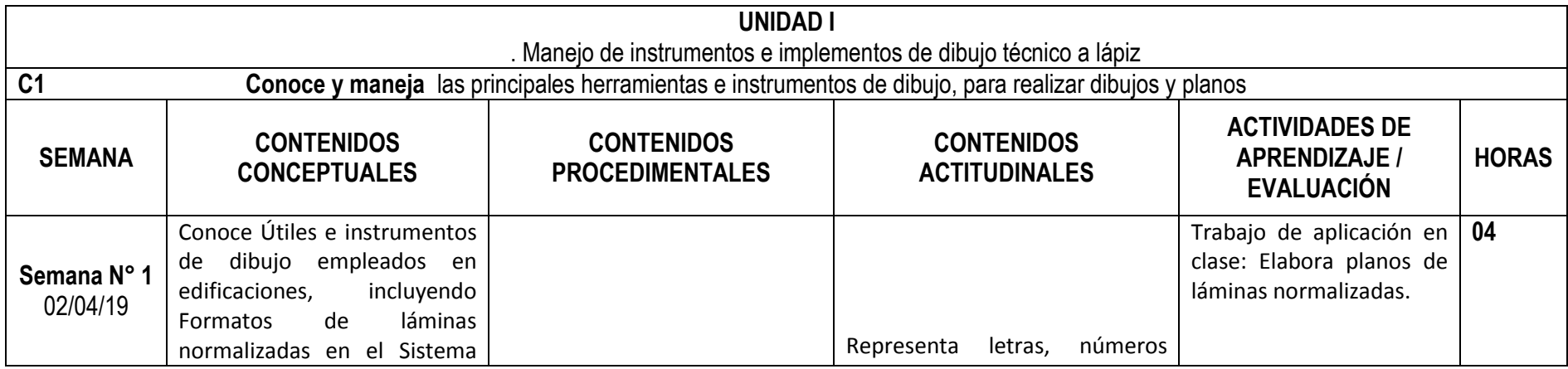

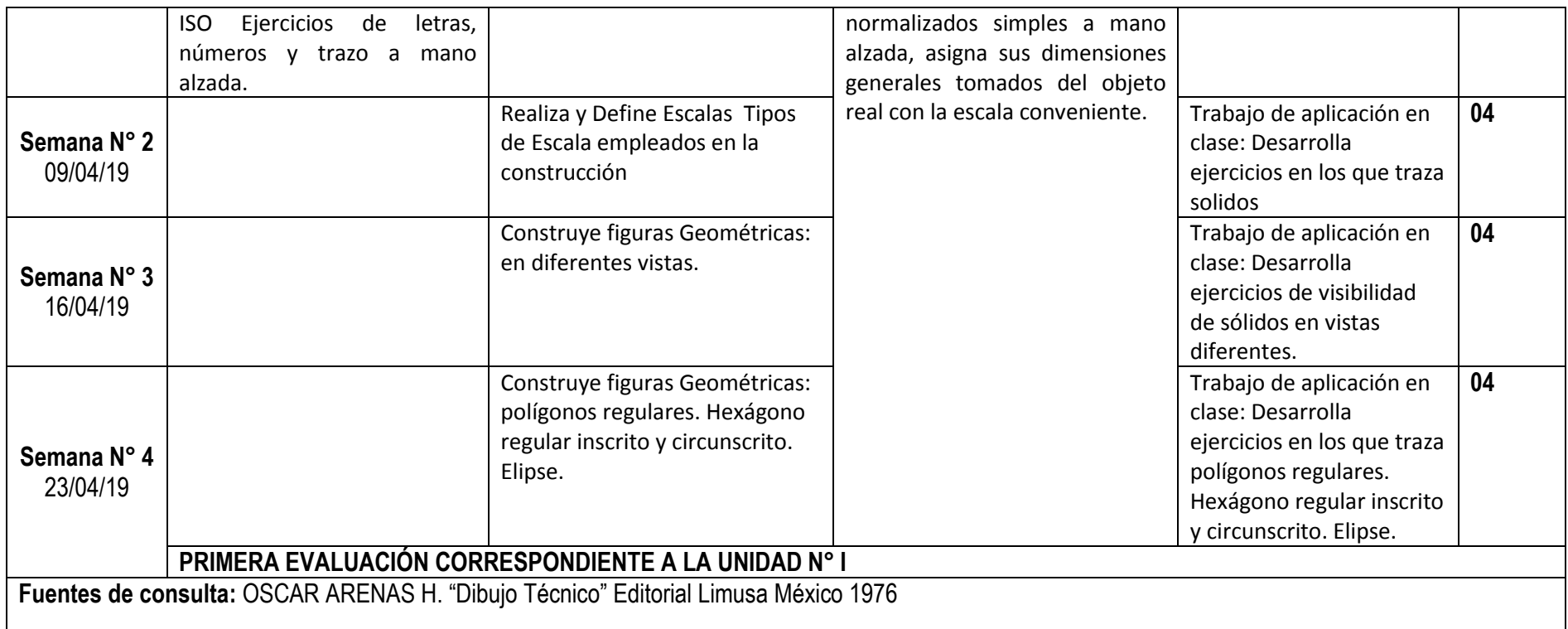

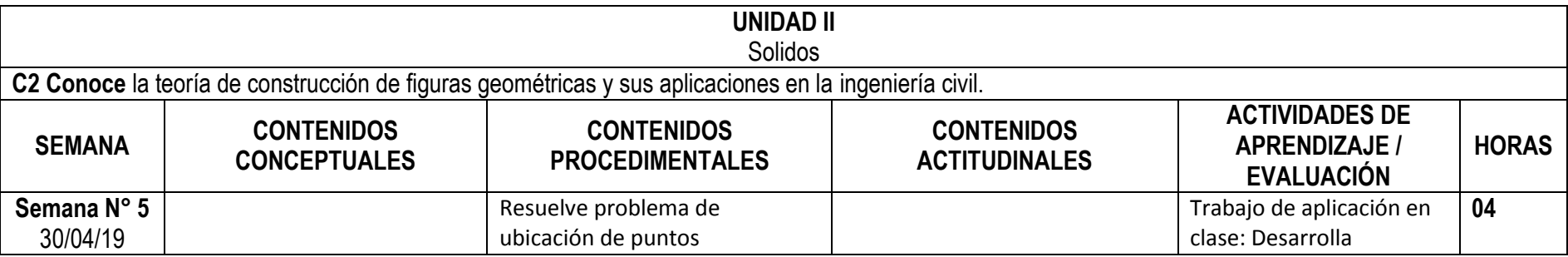

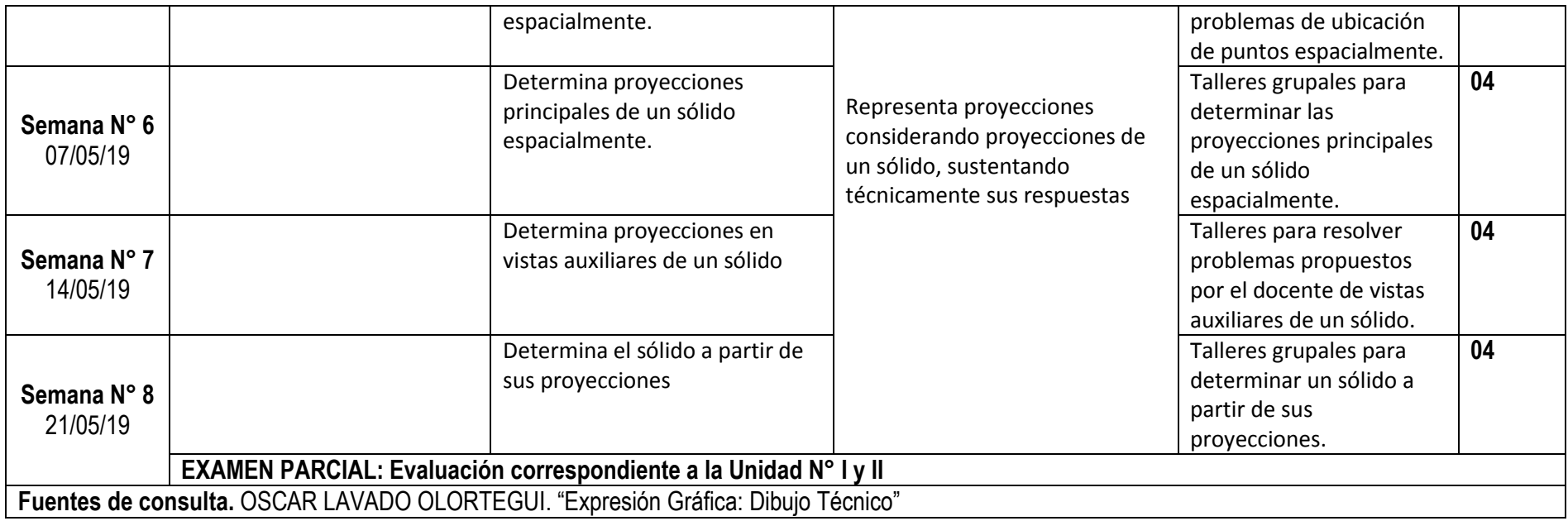

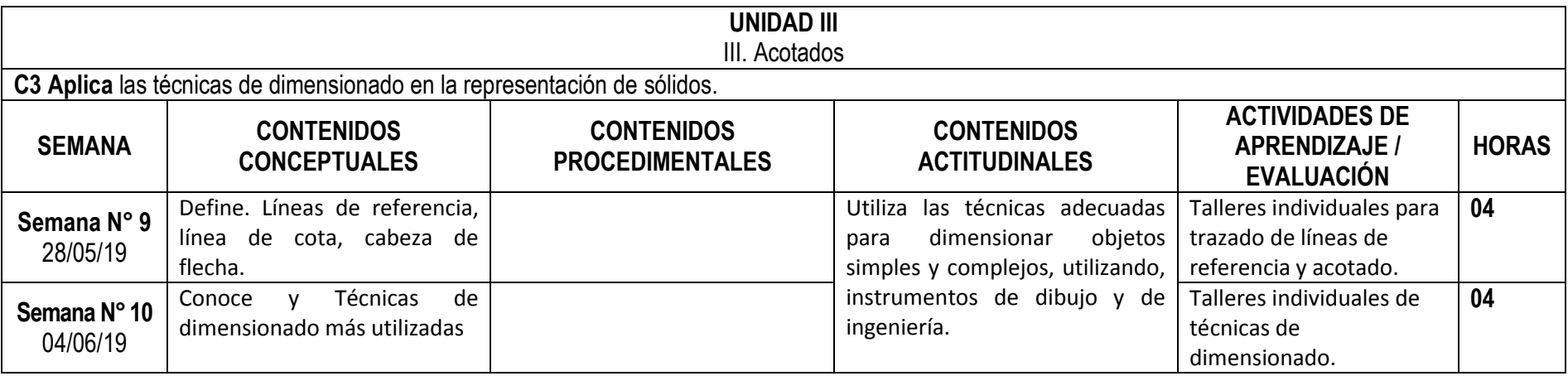

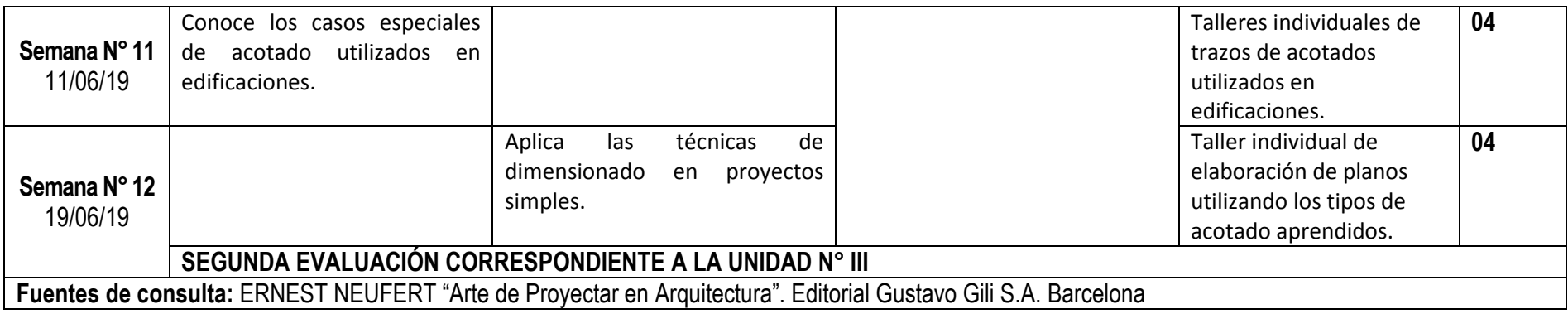

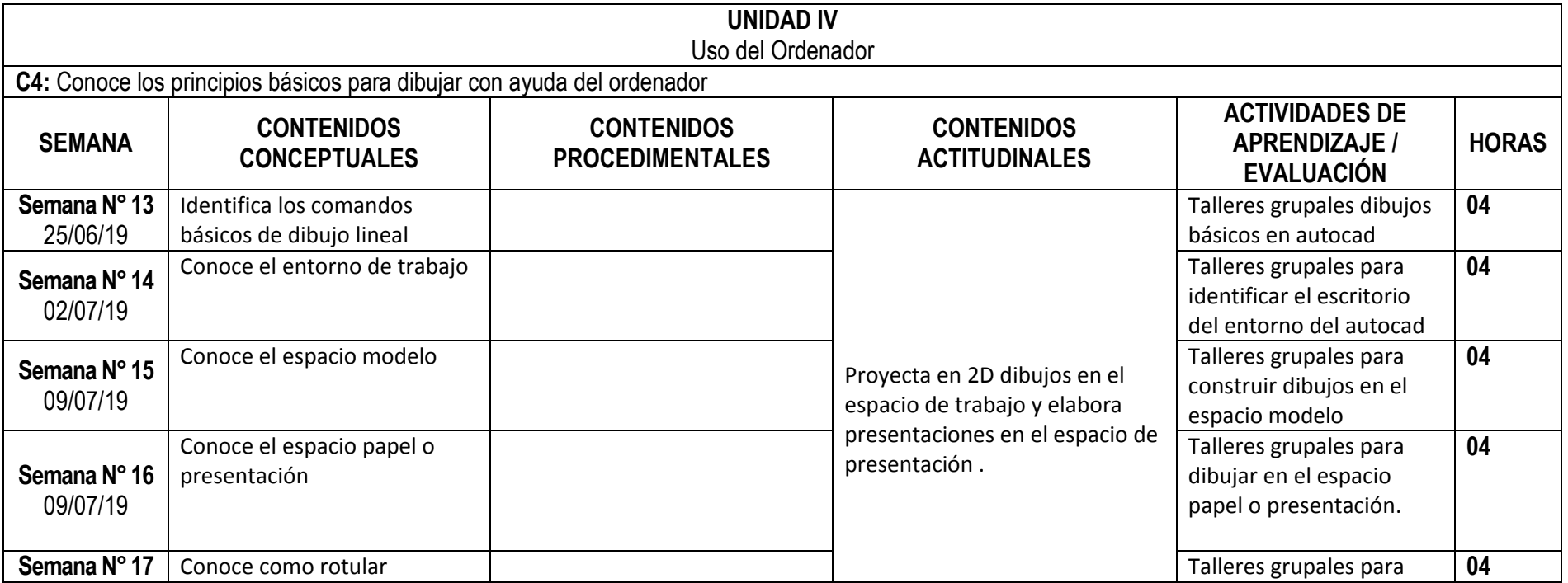

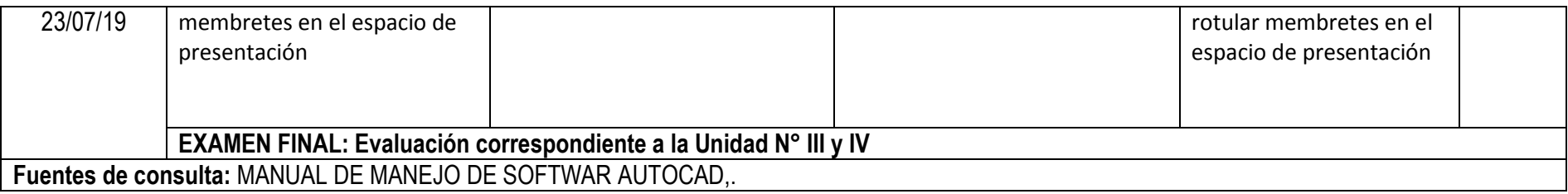

#### **VI. METODOLOGÍA**

#### **6.1 Estrategias centradas en el aprendizaje**

Para lograr las competencias se realizarán las siguientes actividades de aprendizaje: Método expositivo del docente, participación guiada del alumno, discusión grupal de casos y análisis de resultados y el desarrollo de un trabajo de investigación o proyecto grupal de una problemática que se aplique en ingeniería, el cuál será desarrollado de manera progresiva.

#### **6.2 Estrategias centradas en la enseñanza**

Por la naturaleza de la asignatura, se desarrollará de manera dinámica, con métodos de integración entre el estudiante y el docente, se utilizarán estrategias del aprendizaje y enseñanza basada en problemas y el estudio de casos a través de la investigación.

#### **VII. RECURSOS PARA EL APRENDIZAJE**

Equipos: Computadora, multimedia. Materiales: Impresos: Manuales tutoriales, guías de prácticas, hojas de actividad. Digitales: Presentaciones, Videos, Audio. Medios electrónicos: Blackboard, Correo electrónico, direcciones electrónicas relacionadas con la asignatura.

### **VIII. EVALUACIÓN**

- De acuerdo al Compendio de Normas Académicas de esta Casa Superior de estudios, en su artículo 13° señala lo siguiente: "Los exámenes y otras formas de evaluación se califican en escala vigesimal (de 1 a 20) en números enteros. La nota mínima aprobatoria es once (11). El medio punto (0.5) es a favor de estudiante".
- Del mismo modo, en referido documento en su artículo 16°, señala: "Los exámenes escritos son calificados por los profesores responsables de la asignatura y entregados a los alumnos y las actas a la Dirección de Escuela Profesional, dentro de los plazos fijados"
- Asimismo, el artículo 36° menciona: "La asistencia de los alumnos a las clases es obligatoria, el control corresponde a los profesores de la asignatura. Si un alumno acumula el 30% de inasistencias injustificadas totales durante el dictado de una asignatura, queda inhabilitado para rendir el examen final y es desaprobado en la asignatura, sin derecho a rendir examen de aplazado, debiendo el profesor, informar oportunamente al Director de Escuela"
- La evaluación de los estudiantes, se realizará de acuerdo a los siguientes criterios:

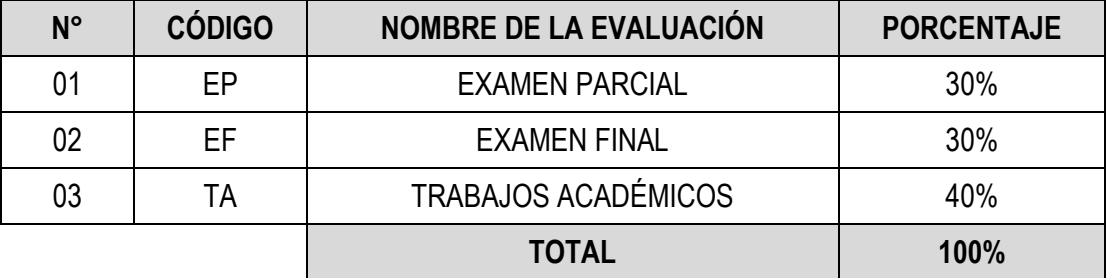

La Nota Final (NF) de la asignatura se determinará en base a la siguiente manera:

$$
NF = \frac{EP*30\% + EF*30\% + TA*40\%}{100}
$$

#### **IX. FUENTES DE CONSULTA**

#### **9.1 Bibliográficas**

Cecil Jensen, Fred Mason. FUNDAMENTOS DE DIBUJO. 1991.Edit Mc Graw Hill .México. Págs. 157 AL 192 Warren J.Luzadder. FUNDAMENTOS DE DIBUJO EN INGENIERIA. 1993.México, Págs.129 al 143 Victor Vidal B. MANUAL DE DIBUJO TECNICO. 1988. Edic. 4º. Págs 128 al 133 Julián Mata, Claudio Alvarez.TECNICAS DE EXPRESION GRAFICA 1.1 . Edic. Don Bosco.Madrid-España. Págs. 202 al 212. Autocad Guia de Aprendizaje

#### **9.2 Electrónicas**

- **[https://www.youtube.com/watch?v=YlWb8Lu36\\_E](https://www.youtube.com/watch?v=YlWb8Lu36_E)**
- **[http://virtual.senati.edu.pe/pub/CD\\_TO/89001298\\_Dibujo\\_Tecnico.pdf](http://virtual.senati.edu.pe/pub/CD_TO/89001298_Dibujo_Tecnico.pdf)**

Magdalena del Mar, 01 de marzo del 2019

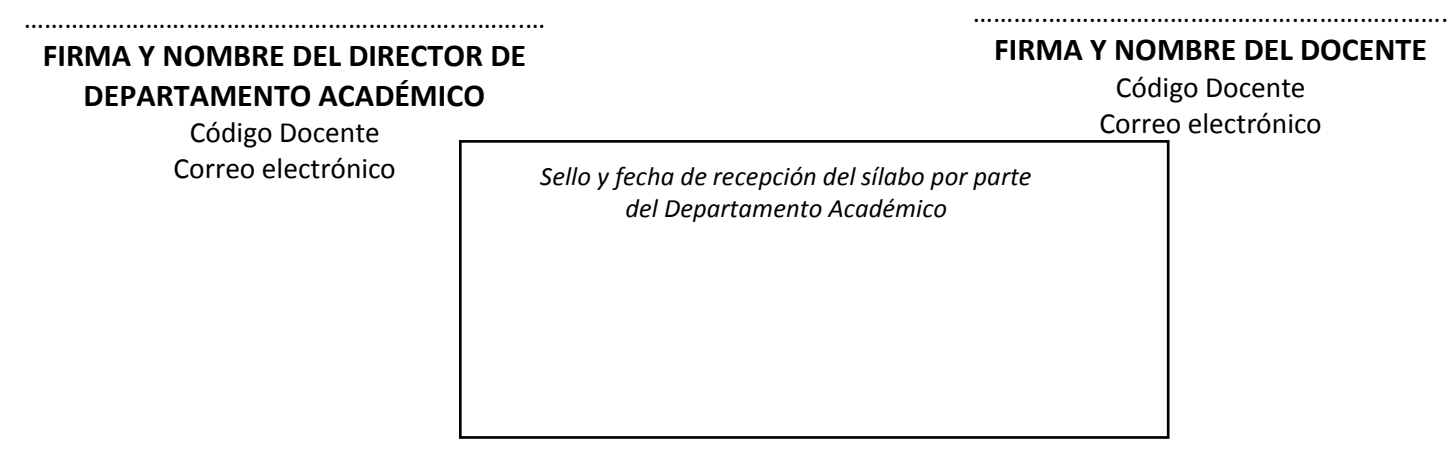